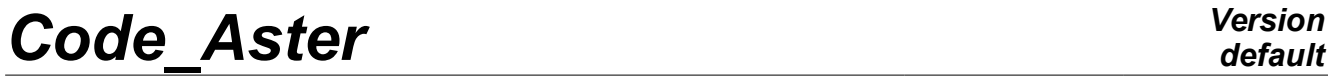

*Titre : Procédure MACR\_ECREVISSE Date : 30/11/2017 Page : 1/21 Responsable : BOTTONI Marina Clé : U7.03.41 Révision :*

### **Procedure MACR\_ECREVISSE**

#### **Summary:**

The macro-order MACR\_ECREVISSE is to calculate the flow of fluid (air/vapor/liquid) through one (or several) fissures (S) crossing (S) in a structure modelled in 2 dimensions. It realizes for that, with each step of time, the chaining of two codes:

• *Code\_Aster* who allows to know the thermomechanical state of the structure

• Crayfish which carries out the thermohydraulic calculation of flow through the crack.

In practice, the macro-order is given the responsibility to carry out successively for all the steps of time:

- a linear thermal calculation
- a quasi-static mechanical calculation
- to call the macro-order CALC\_ECREVISSE, which it will be in load:
	- 1. to recover the profile of the crack
	- 2. to call a third macro-order MACR\_ECRE\_CALC who will generate the command file and will launch Crayfish
	- 3. to extract and copy the results
	- 4. to check the imposed criteria are checked and if need be redécouper the step of time.

The principal concept of exit is the structure of data result of mechanical calculation ( $evol\_noli$ ). It is also possible to obtain the structure of data results of thermal calculation, like 2 tables, one containing the flows at every moment, the other recapitulating the data relating to the cracks. By creating a repertoire of exit in the profile of study, one will be able to recover all the exits there relating to Crayfish. It is possible to carry out continuations of calculation.

#### *Notice*

*It is necessary to specify the keyword DEBUG=\_F (HIST\_ETAPE=' OUI') in BEGINNING or CONTINUATION to use MACR\_ECREVISSE.*

## **Code Aster**

Titre : Procédure MACR ECREVISSE Responsable : BOTTONI Marina

Date: 30/11/2017 Page: 2/21 Clé : U7.03.41 Révision e00fdf905620

### **Contents**

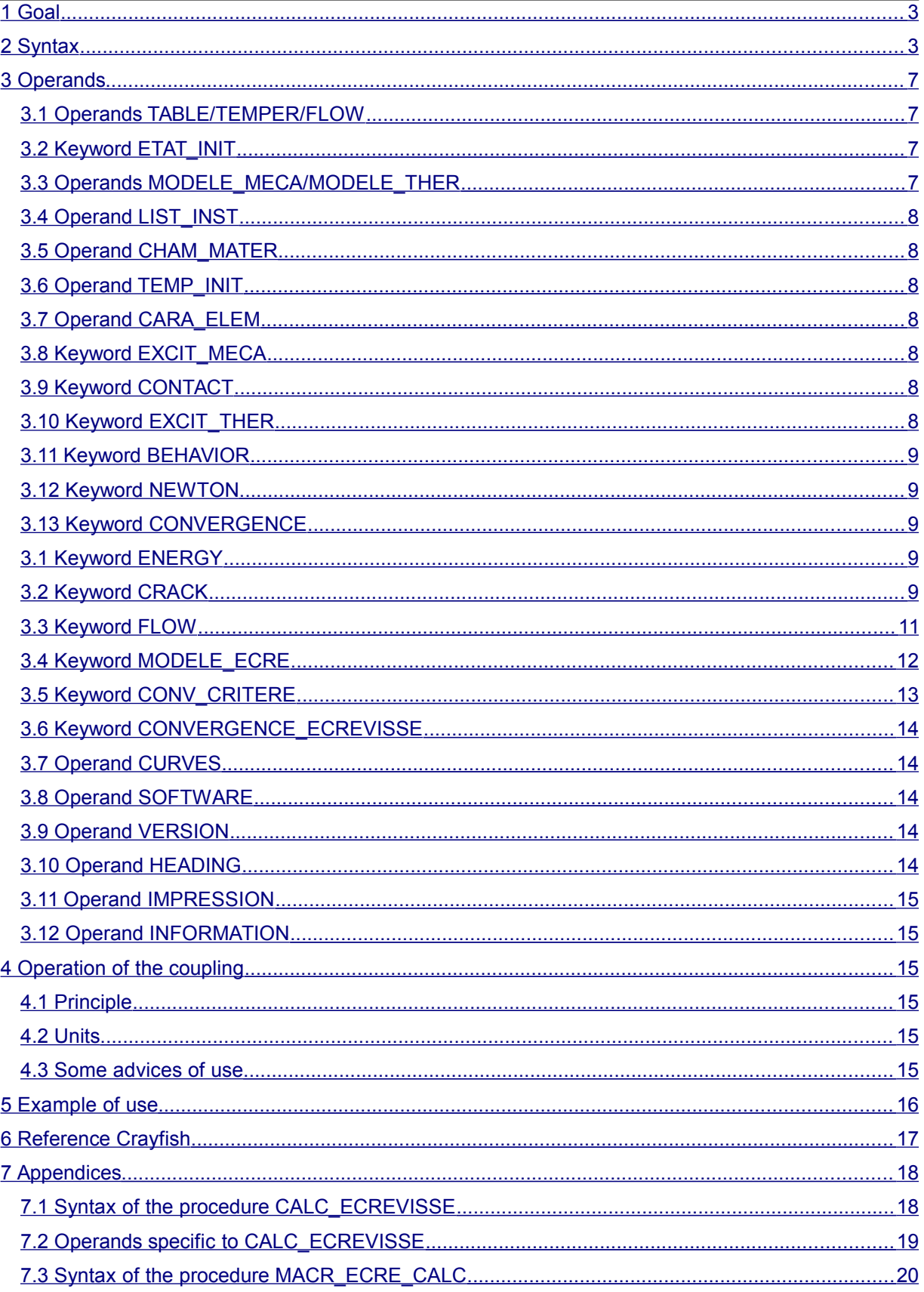

Warning : The translation process used on this website is a "Machine Translation". It may be imprecise and inaccurate in whole or in part and is provided as a convenience.<br>Copyright 2021 EDF R&D - Licensed under the terms of the GNU FDL (http://www.gnu.org/copyleft/fdl.html)

*Titre : Procédure MACR\_ECREVISSE Date : 30/11/2017 Page : 3/21 Responsable : BOTTONI Marina Clé : U7.03.41 Révision :*

*e00fdf905620*

<span id="page-2-1"></span> [7.4 Operands specific to MACR\\_ECRE\\_CALC .................................................................................20](#page-19-1)

### **1 Goal**

This order allows the chaining of Code Aster with the software CRAYFISH. The principle rests for each step of time, with a successive call to:

- THER LINEAIRE to obtain the thermal state of the structure
- STAT NON LINE to obtain the mechanical state of the structure
- with the code CRAYFISH to know the conditions of flow of the fluid.

#### **Notice**

*It is necessary to specify the keyword DEBUG=\_F (HIST\_ETAPE=' OUI') in BEGINNING or CONTINUATION to use MACR\_ECREVISSE.*

### <span id="page-2-0"></span>**2 Syntax**

```
MACR_ECREVISSE (
```
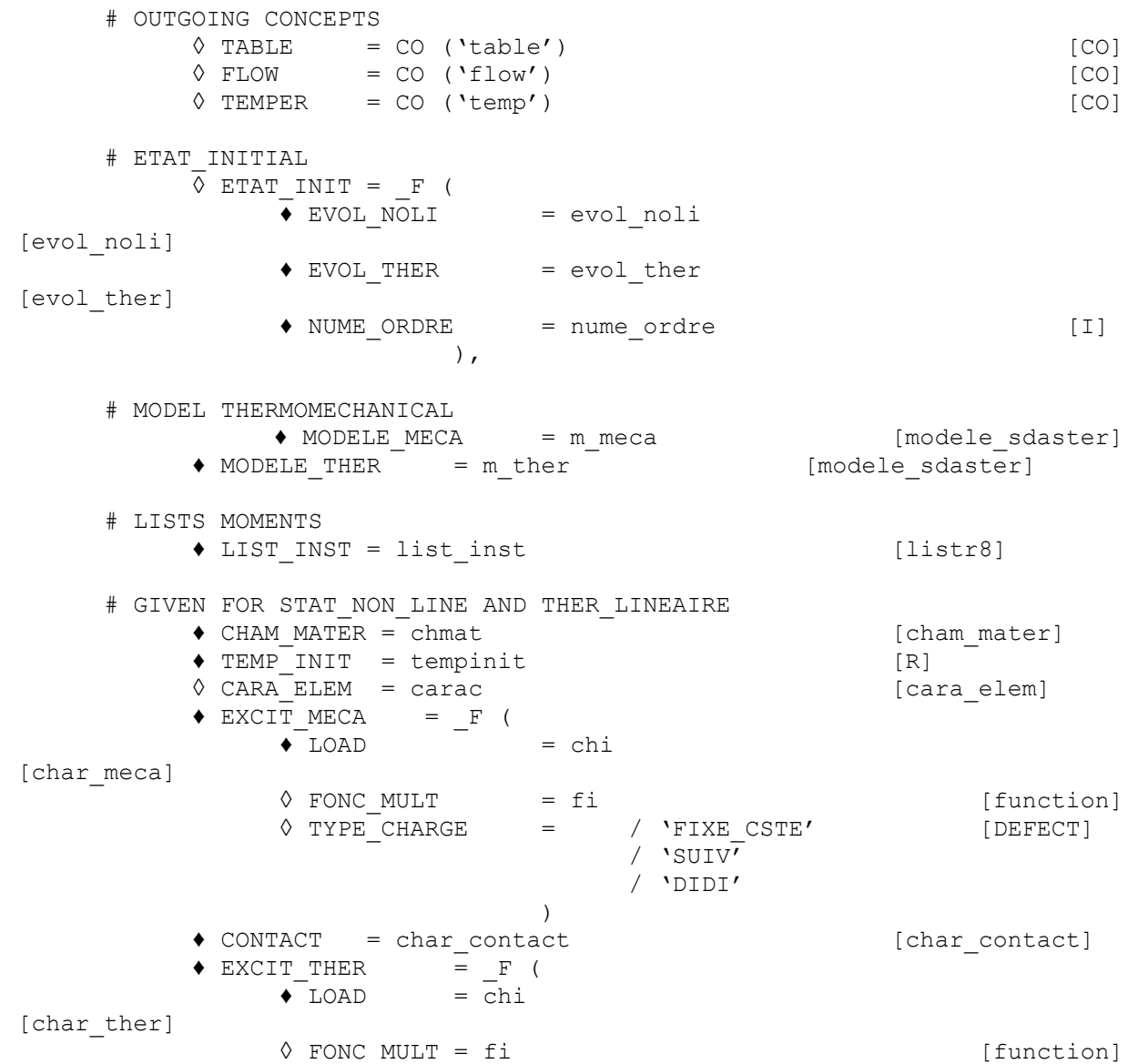

*Warning : The translation process used on this website is a "Machine Translation". It may be imprecise and inaccurate in whole or in part and is provided as a convenience.*

# *Code\_Aster*<br>
Titre : Procédure MACR ECREVISSE Date : 30/11/2017

*Titre : Procédure MACR\_ECREVISSE Date : 30/11/2017 Page : 4/21 Responsable : BOTTONI Marina Clé : U7.03.41 Révision :*

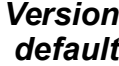

*e00fdf905620*

)

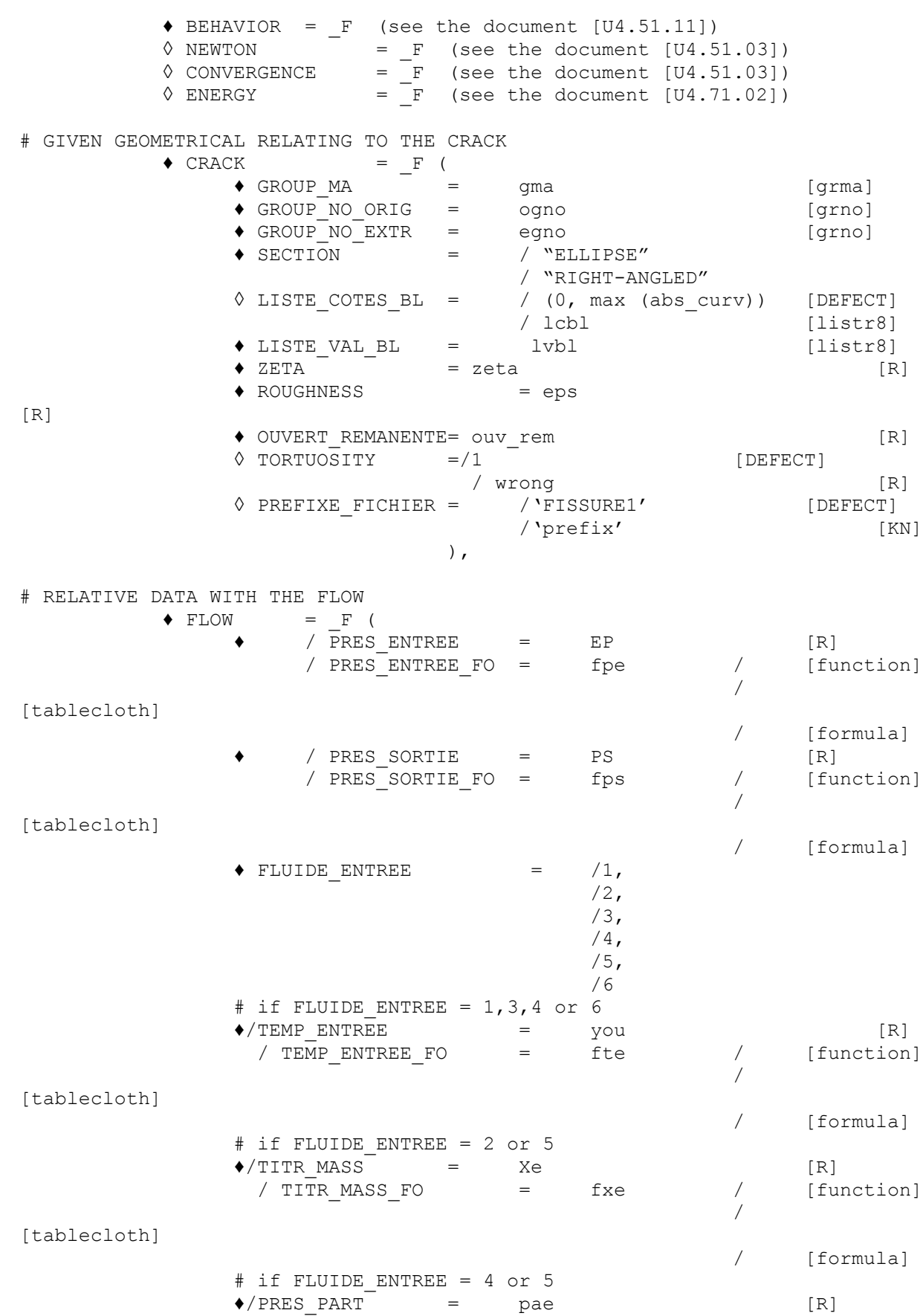

*Warning : The translation process used on this website is a "Machine Translation". It may be imprecise and inaccurate in whole or in part and is provided as a convenience.*

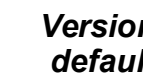

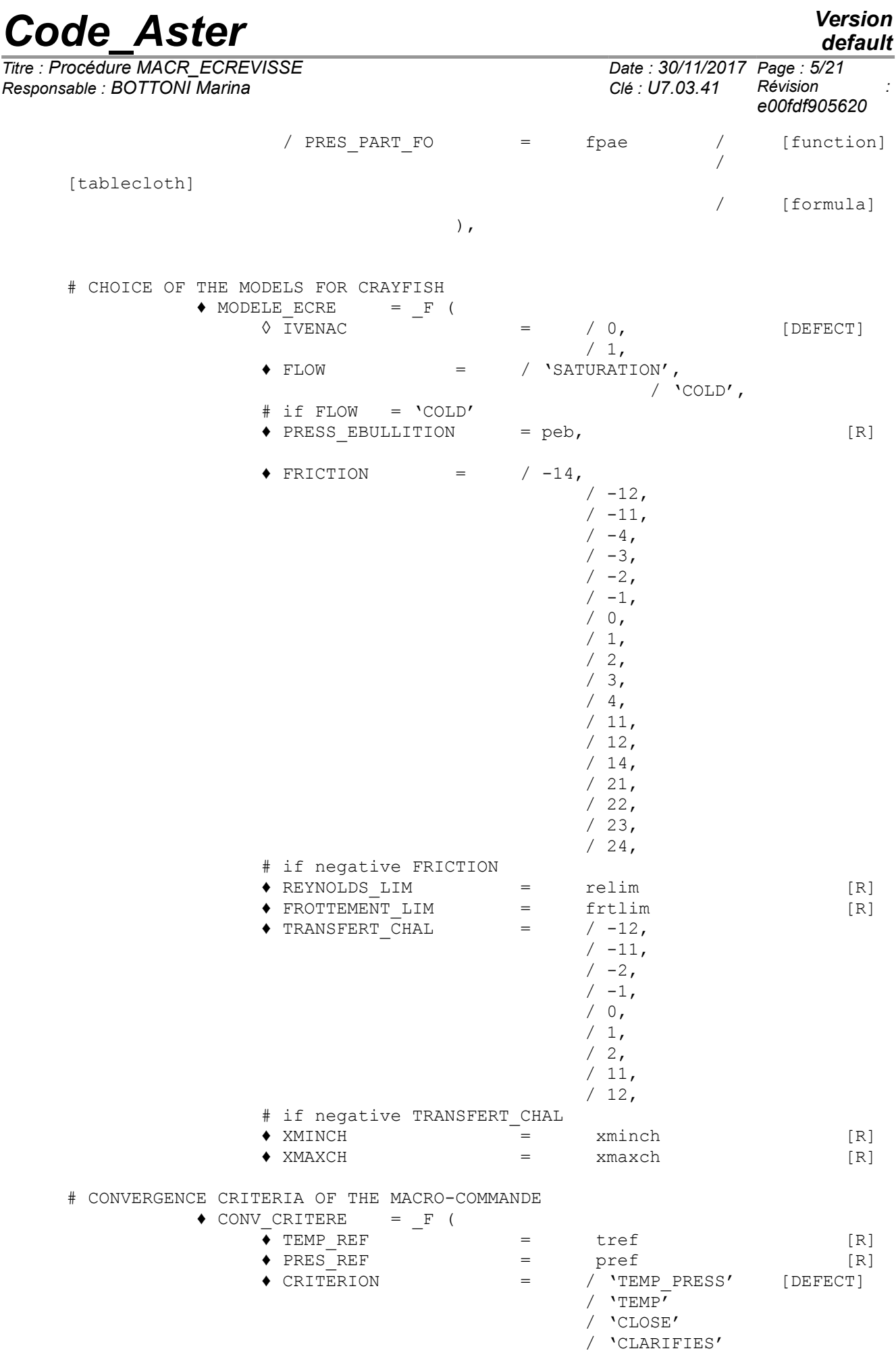

*Warning : The translation process used on this website is a "Machine Translation". It may be imprecise and inaccurate in whole or in part and is provided as a convenience.*

*default*

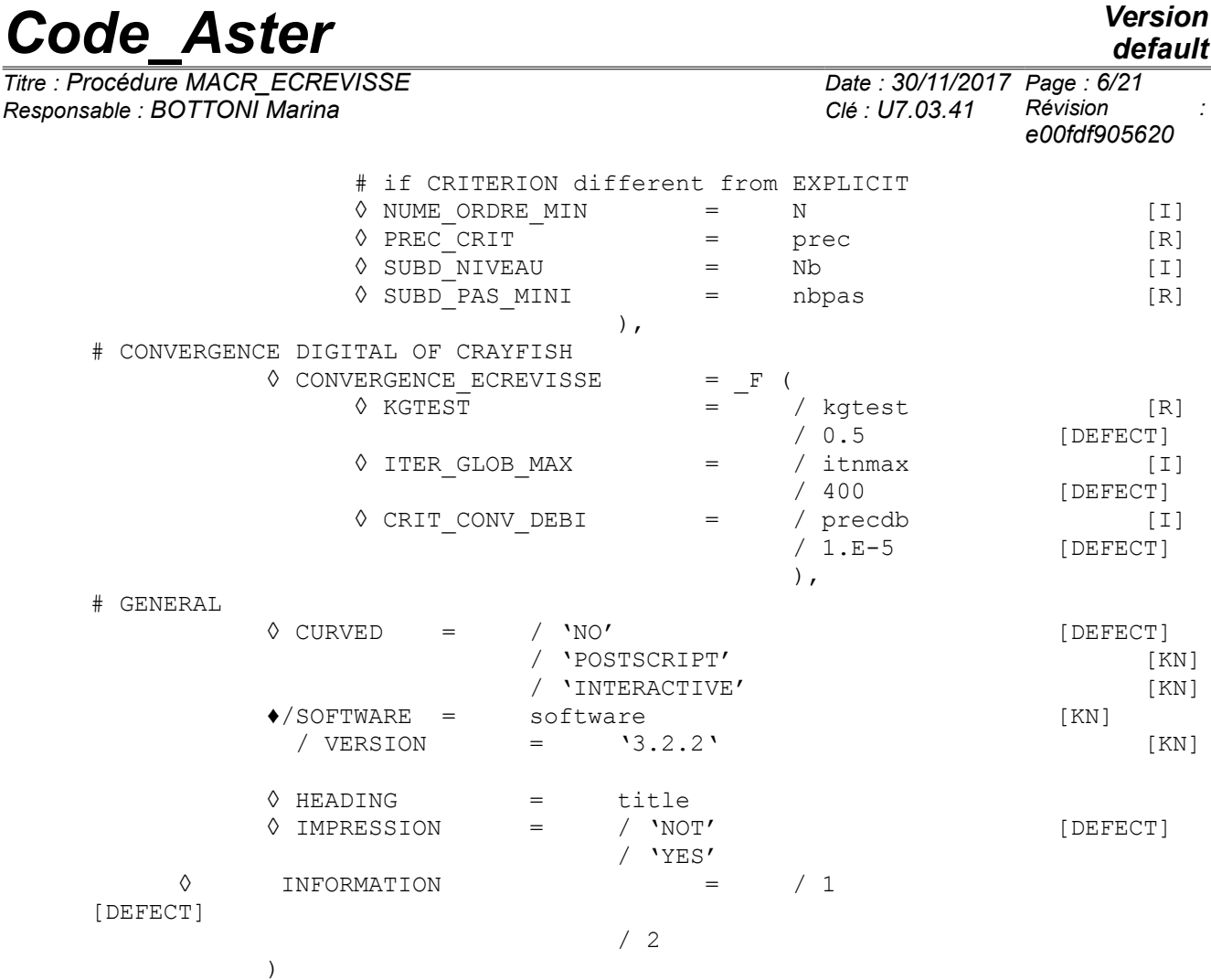

*Titre : Procédure MACR\_ECREVISSE Date : 30/11/2017 Page : 7/21 Responsable : BOTTONI Marina Clé : U7.03.41 Révision :*

*e00fdf905620*

### <span id="page-6-3"></span>**3 Operands**

#### **3.1 Operands TABLE/TEMPER/FLOW**

```
◊ TEMPER = CO ('temp')
\Diamond TABLE = CO ('table')
\Diamond FLOW = CO ('flow')
```
These keywords make it possible to give the name of the concepts leaving the macro-order, namely

- TABLE : a table of 7 columns giving for each step of time: the dimension  $z$ , flow, total pressure ( $Pa$ ), the temperature of the fluid ( $°C$ ), the coefficient of exchange by convection  $(W/m^{-2.5}C^{-1})$ , the name of the crack.
- TEMPER : the structure of data result of thermal calculation
- FLOW : the value of the flow ( *kg.s*<sup>−</sup><sup>1</sup> ) with each step of time and for each crack

#### *Note:*

- 1. *all the concepts of exit are optional; it nevertheless is highly advised to inform has minimum TEMPER, if not it is impossible to control the fields of temperature in the structure and to make a continuation*
- 2. *if the concept is réentrant, the keyword* TEMPER *does not have to be here well informed but under the keyword ETAT\_INIT, operand EVOL\_THER.*

#### **3.2 Keyword ETAT\_INIT**

<span id="page-6-1"></span>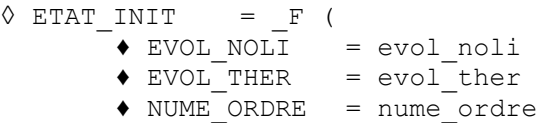

Keyword allowing to define the initial state within the framework of a continuation of the macro-order.

#### **3.2.1 Operand EVOL\_NOLI**

Name of the concept of the type  $evol$  noli from where will be extracted the mechanical state.

#### **3.2.2 Operand EVOL\_THER**

Name of the concept of the type evol ther from where will be extracted the thermal state. This concept will be enriched during calculation.

#### **3.2.3 Operand NUME\_ORDRE**

The initial state to continue calculation will be defined starting from the number of filing NUME\_ORDRE for evol noli and for evol ther.

#### **3.3 Operands MODELE\_MECA/MODELE\_THER**

- <span id="page-6-0"></span> $\triangle$  MODELE MECA = m\_meca
- ◆ MODELE THER = m\_ther

These keywords make it possible to inform the name of the model  $(m_m \text{~meca})$  whose elements are the object of mechanical calculation and the name of the model  $(m_\text{ther})$  whose elements are the object of thermal calculation.

*Titre : Procédure MACR\_ECREVISSE Date : 30/11/2017 Page : 8/21 Responsable : BOTTONI Marina Clé : U7.03.41 Révision :*

*e00fdf905620*

#### **3.4 Operand LIST\_INST**

<span id="page-7-6"></span>♦ LIST\_INST = list\_inst

List of the steps of times which correspond to the imposed moments of calculation. In the event of recutting, the moments are inserted in this list.

#### **3.5 Operand CHAM\_MATER**

<span id="page-7-5"></span>♦ CHAM\_MATER = chmat

Name of the affected material field to the grid. Attention, this field must understand the data associated with the mechanical behavior and the thermal behavior (keyword THER of DEFI\_MATERIAU).

#### **3.6 Operand TEMP\_INIT**

<span id="page-7-4"></span>♦ TEMP\_INIT = temp\_init

<span id="page-7-3"></span>Value of the initial temperature on all the field.

#### **3.7 Operand CARA\_ELEM**

 $\Diamond$  CARA ELEM = carac

This keyword makes it possible to inform, the characteristics of the elements of beam, bars, hull, pipe, discrete element, when they are present in the model. Attention, this keyword is used only for mechanical calculation but is not transmitted for the operator of thermics (to avoid any problem with the bars).

#### **3.8 Keyword EXCIT\_MECA**

<span id="page-7-2"></span>
$$
\begin{array}{ll}\n\text{\textbullet} \text{ EXCIT\_MECA} & = \_ \text{F} \quad (\text{CFA} \quad = \_ \text{chi} \\
\text{\textbullet} \quad \text{LOAD} \quad & = \text{chi} \\
\text{\textbullet} \quad \text{FONC\_MULT} \quad & = \text{fi} \\
\text{\textbullet} \quad \text{TYPE\_CHARGE} & & / \text{``SUV''} \\
 & / \text{``SUV''} \\
 & / \text{``DIDI''} \\
 & )\n\end{array}
$$

It is a question here of informing the boundary conditions of the mechanical problem, as well as the possible mechanical loadings which apply to the structure. Syntax is identical to that of the keyword EXCIT of STAT\_NON\_LINE but it is not possible to control a loading. See the document [U4.51.03].

#### **3.9 Keyword CONTACT**

♦ CONTACT = char\_contact

<span id="page-7-1"></span>One informs here the conditions of contact between the lips of the crack, which can be closed during calculation. The goal of this keyword is that to avoid the interpenetration of the lips which can occur under the effect of the flow of the fluid.

#### **3.10 Keyword EXCIT\_THER**

<span id="page-7-0"></span> $\triangle$  EXCIT THER = F (  $\triangle$  LOAD = chi  $\Diamond$  FONC MULT = fi )

It is a question here of informing the boundary conditions of the thermal problem as well as the possible thermal loadings. Syntax is identical to that of the keyword EXCIT of THER LINEAIRE. See the document [U4.54.01].

*Titre : Procédure MACR\_ECREVISSE Date : 30/11/2017 Page : 9/21 Responsable : BOTTONI Marina Clé : U7.03.41 Révision :*

*e00fdf905620*

#### **3.11 Keyword BEHAVIOR**

<span id="page-8-4"></span>It is a question here of informing the law of behavior which will be used to solve the mechanical problem. See the document [U4.51.03].

#### **3.12 Keyword NEWTON**

<span id="page-8-3"></span>It is a question here of informing the parameters of the algorithm of Newton to solve the mechanical problem. This keyword is identical to that of STAT\_NON\_LINE, it is thus advisable to refer to the document [U4.51.03].

#### **3.13 Keyword CONVERGENCE**

<span id="page-8-2"></span>It is a question here of informing the convergence criteria for mechanical calculation. Syntax corresponds to that of STAT\_NON\_LINE (see the document [U4.51.03]).

#### *Note:*

*It can be necessary to use RESI\_GLOB\_MAXI rather than RESI\_GLOB\_RELA, when there is no mechanical loading (if not, null effort, therefore RESI\_GLOB\_RELA indefinite).*

#### **3.1 Keyword ENERGY**

<span id="page-8-1"></span>This keyword makes it possible to activate the calculation of the assessment of energy and its posting during mechanical calculation (see the document [R4.09.01]). This assessment is stored in the table of name PARA\_CALC from where it can be extracted using the order RECU\_TABLE [U4.71.02].

#### **3.2 Keyword CRACK**

<span id="page-8-0"></span>♦ CRACK

This keyword makes it possible to define all the parameters having milked in a crack. Several occurrences of this keyword are possible if there are several cracks.

#### **3.2.1 Operand GROUP\_MA**

 $\triangleleft$  GROUP MA = gma

Groups of the meshs defining the lips of the crack. One gives the group of the lower lip and higher.

#### **3.2.2 Operands GROUP\_NO\_ORIG and GROUP\_NO\_EXTR**

- ♦ GROUP\_NO\_ORIG = ogno
- $\triangle$  GROUP NO EXTR = egno

Allows to define the two groups of nodes which define the two ends of the cracks in order to direct it.

#### **3.2.3 Operand SECTION**

♦ SECTION =/"ELLIPSE"

#### /"RIGHT-ANGLED"

It is a question here of defining the bypass section of the flow (plan perpendicular to the plan of modeling). This one can be elliptic or rectangular. One of dimensions of this section corresponds in keeping with the crack in the plan of modeling. This one is at every moment given by the macroorder. Other dimension corresponds in keeping with the crack out of plan of modeling. This one is fixed during all calculation and must be indicated thanks to the operands LISTE COTES BL and LIST\_VAL\_BL.

#### **3.2.4 Operand ROUGHNESS**

♦ ROUGHNESS = eps

*default*

*Titre : Procédure MACR\_ECREVISSE Date : 30/11/2017 Page : 10/21 Responsable : BOTTONI Marina Clé : U7.03.41 Révision :*

*e00fdf905620*

Absolute roughness of the wall (in meters). This value influences the result only if friction is calculated by Crayfish (operand FRICTION >0) and if the flow is not laminar any more.

For the options of friction 21, 22,23, 24 it is the diameter of coarsest aggregate (flow in a crack in concrete).

#### **3.2.5 Operands LISTE\_COTES\_BL/LISTE\_VAL\_BL**

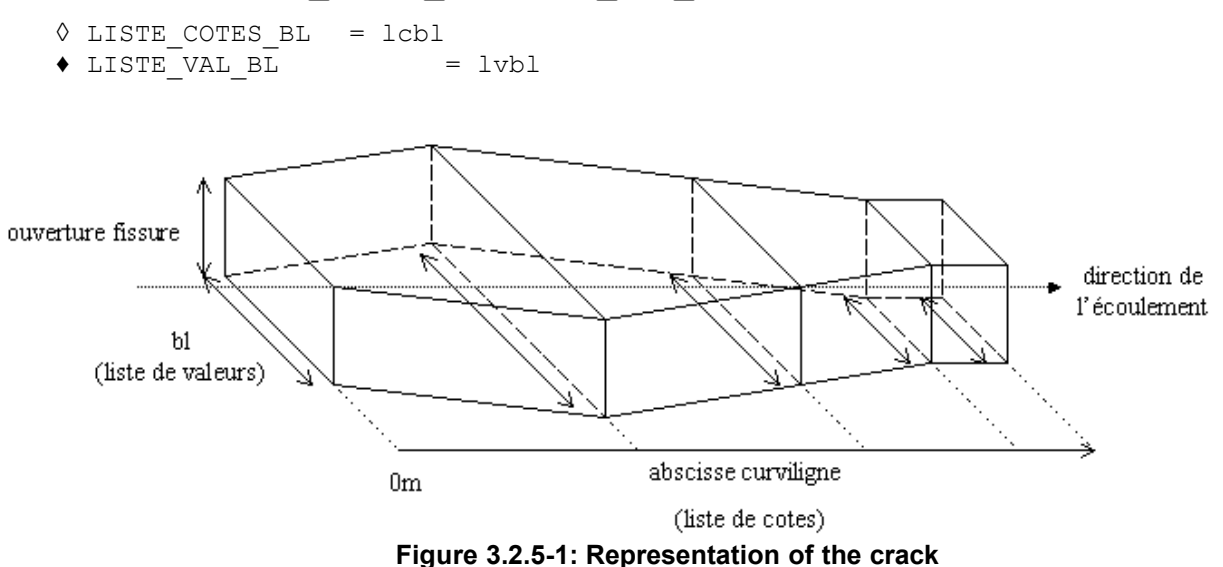

To characterize the size of the crack in the plan not modelled, it is necessary to provide the value of the "small "axis of the elliptic section or the width of the rectangular section at least in 2 points. LISTE\_COTES\_BL allows to inform the curvilinear X-coordinates where the dimension of the crack is given and LIST VAL BL allows to give dimension. If LISTE COTES BL is not informed, LISTE VAL BL must contain the width of the crack at the entry and the exit of the crack.

#### **3.2.6 Operand ZETA**

 $\triangleleft$  ZETA = zeta

Loss ratio of singular load at the entry (without dimension).

#### **3.2.7 Operand OUVERT\_REMANENTE**

◆ OUVERT REMANENTE = ouv\_rem

Value of the remanent opening (in meters) for calculation Crayfish corresponding to the real hydraulic opening of the crack when the two lips are with the contact. This translated the fact that, even when the crack is closed, a small amount of fluid will forward, in particular because of roughness. This parameter depends on material: for example, it is about  $10 \mu m$  for the concrete.

This keyword is thus taken into account thus during hydraulic calculation (Crayfish), but not by *Code\_Aster* : IL can thus arrive well that hydraulic calculation is carried out with the remanent opening, is that the contact is activated in mechanical calculation.

#### **3.2.8 Operand TORTUOSITY**

◊ TORTUOSITY = wrong

If the crack is tortuous, one can admit that, seen fluid, the length of the crack is higher than the thickness of the crossed wall. This coefficient, which by default is worth 1, makes it possible to take

into account this phenomenon. The length of the crack will be thus equal to *tort*  $\frac{L}{m}$  with *tort* ≤ 1

*Titre : Procédure MACR\_ECREVISSE Date : 30/11/2017 Page : 11/21 Responsable : BOTTONI Marina Clé : U7.03.41 Révision :*

#### **3.2.9 Operand PREFIXE\_FICHIER**

◊ PREFIXE\_FICHIER = prefix

Allows to define the name of the output files Crayfish in the file REPE\_OUT (curves and textual files), and thus to distinguish the files associated with each crack.

#### **3.3 Keyword FLOW**

<span id="page-10-0"></span>♦ FLOW

It is a question in this keyword of defining the nature of the fluid and its characteristics.

#### **3.3.1 Operands PRES\_ENTREE/PRES\_ENTREE\_FO**

♦ / PRES\_ENTREE = EP / PRES ENTREE FO = fpe

This operand makes it possible to give the total pressure ( *Pa* ) or its evolution in the course of time, upstream of the crack. It must be understood enters  $\ 215$  ,  $10^5 Pa\,$  and  $\ 10^5 Pa$  .

#### **3.3.2 Operands PRES\_SORTIE/PRES\_SORTIE\_FO**

- ♦ / PRES\_SORTIE = EP
	- / PRES SORTIE FO = fpe

This operand makes it possible to give the total pressure ( *Pa* ) or its evolution in the course of time, at exit of the crack. It must be understood enters  $\ 215$  ,  $10^5 Pa\,$  and  $\ 800\ Pa\,$  and being lower with the pressure of entry (if not, there is no flow and calculation stops).

#### **3.3.3 Operand FLUIDE\_ENTREE**

 $\triangle$  FLUIDE ENTREE = 1,2,3,4,5 or 6

This operand makes it possible to define the state of the fluid at the entrance of the crack:

- 1: Supercooled or saturated water;
- 2: Diphasic fluid;
- 3: Saturated or overheated vapour;
- 4: Air + overheated vapor;
- 5: Air + saturated vapour;
- 6: Air alone.

According to the situation of the fluid, only some of the following characteristics are to be informed.

#### **3.3.4 Operands TEMP\_ENTREE/TEMP\_ENTREE\_FO**

- / TEMP ENTREE  $=$  you
	- $\overline{7}$  TEMP ENTREE FO = fte

This operand makes it possible to inform the temperature ( $\degree$ C) or its evolution in the course of time, upstream of the crack. It must be indicated if the fluid at the entry is "supercooled or saturated Water", "saturated or overheated Vapour", "Air + overheated vapor" or "Air alone". (operand FLUIDE ENTREE =  $1,3,4$ , or 6).

#### **3.3.5 Operands TITR\_MASS/TITR\_MASS\_FO**

 $/$  TITR MASS  $=$  Xe / TITR\_MASS\_FO = fxe

This operand makes it possible to inform the mass vapor title, or its evolution in the course of time, upstream of the crack. It corresponds to the relationship between the vapor mass and the mass of water liquid and vapor. It must be indicated if the fluid at the entry is "Fluid diphasic" or "Air + saturated vapour" (operand FLUIDE ENTREE =  $2$  or 5).

*Titre : Procédure MACR\_ECREVISSE Date : 30/11/2017 Page : 12/21 Responsable : BOTTONI Marina Clé : U7.03.41 Révision :*

#### **3.3.6 Operands PRES\_PART/PRES\_PART\_FO**

 $\bullet$  / PRES PART = pae  $\overline{7}$  PRES PART FO = fpae

This operand makes it possible to inform the pressure partial of air ( *Pa* ) or its evolution in the course of time, upstream of the crack. It must be indicated if the fluid at the entry is "Air + overheated vapor" or "Air + saturated vapour" (operand FLUIDE\_ENTREE= $4$  or 5).

#### **3.4 Keyword MODELE\_ECRE**

<span id="page-11-0"></span>♦ MODELE\_ECRE

This keyword makes it possible to inform the models which will be used by Crayfish to calculate the flow of the fluid.

#### **3.4.1 Operand IVENAC**

```
\sqrt{VENAC} = 0 or 1,
```
When this operand is activated (IVENAC=1), calculation CRAYFISH is carried out with taking into account of the vena contracted (pressure loss as starter). If not (case by default), calculation will be carried out without this option of modeling.

#### **3.4.2 Operand FLOW**

♦ FLOW = / 'SATURATION',

```
/ 'COLD'
```
In the absence of air and in the presence of water (operand FLUIDE ENTREE=1 or 2), this operand makes it possible to choose between the homogeneous model with balance and the model of flow " COLD " characterized by a nonworthless fraction of metastable liquid.

#### **3.4.3 Operand PRESS\_EBULLITION**

Pressure of boiling ( *Pa* ) to provide only for the model of cold flow.

#### **3.4.4 Operand FRICTION**

It is a question here of defining how friction is calculated. The valid values are: −14,−12,−11,−4,−3,−2,−1,0,1, 2,3,4,11,12, 14,21,22,23, 24 .

The value  $\theta$  corresponds to a calculation without friction.

For the negative values, the user fixes the value of the coefficient of friction for the turbulent flows.

For the positive values, friction in turbulent flow is calculated starting from the coefficient of roughness. In particular, options  $21,22,23,24$  correspond to the relation of friction of Greiner and RAM [\[Bib.6\]](#page-16-1) for the flow in a crack in the concrete; roughness is in this case the diameter of the coarsest aggregate. Moreover, for the values higher than  $10$ , the law used for the laminar flow (friction proportional contrary to Reynolds number) is connected with that in turbulent flow (constant value of the coefficient of friction). Otherwise, a discontinuity is present.

The second figure (1,2,3,4) of each option (units) determines the option of calculation of dynamic viscosity for the diphasic flows, cf documentation Crayfish [\[Bib.1\]](#page-16-6) [\[Bib.2\]](#page-16-5) [\[Bib.3\]](#page-16-4) [\[Bib.4\]](#page-16-3) [\[Bib.5\]](#page-16-2) .

#### **3.4.5 Operands REYNOLDS\_LIM/FROTTEMENT\_LIM**

Coefficient of Reynolds limiting and coefficient of friction imposed for a Reynolds higher than the limiting Reynolds.

To provide only if  $FRICITION < 0$ .

*Titre : Procédure MACR\_ECREVISSE Date : 30/11/2017 Page : 13/21 Responsable : BOTTONI Marina Clé : U7.03.41 Révision :*

*default*

*e00fdf905620*

#### **3.4.6 Operand TRANSFERT\_CHAL**

This operand makes it possible to determine whether one wants or not to take into account the transfer of heat by convection between the fluid and the wall. The valid values are:  $-12, -11, -2, -1, 0, 1, 2, 11, 12$ .

Value 0 corresponds to a calculation without transfer of heat (adiabatic).

The other values correspond to various options for the calculation of the convection coefficient (differences only for the laminar mode). To refer to documentation Crayfish.

#### **3.4.7 Operands XMINCH/XMAXCH**

This operator has direction only in the diphasic cases, if  $TRANSFERT CHAL < 0$ . It makes it possible to inform the value of the mass gas titles delimiting the zone of transition between the models from calculation from the convection coefficient, cf documentation Crayfish.

#### **3.5 Keyword CONV\_CRITERE**

<span id="page-12-0"></span>The macro-order calculates three criteria at every moment making it possible to estimate the importance of the changes occurred between two steps of time and thus the validity of the chaining carried out. To calculate these criteria, the user must define values of reference for the pressure and the temperature, allowing to quantify the acceptable variation.

$$
e_{T} = \frac{Max(T_{t} - T_{t-1})}{T_{\text{REF}}}
$$

$$
e_{P} = \frac{Max(P_{t} - P_{t-1})}{P_{\text{ref}}}
$$

$$
e_{G} = \sqrt{e_{T}^{2} + e_{P}^{2}}
$$

Then, it can activate if it wishes it the recutting of the step of time if the value of the criterion is lower than a given value.

The gained experience watch however that it is to better try to optimize the list of moment to count on the recutting of the step of time, because calculations Crayfish are relatively long.

#### **3.5.1 Operand CRITERION**

.

Allows to define the nature of the criterion used to manage the steps of time in the macro-order. The possible values are:

- EXPLICIT : no recutting some is the value of the indicators
- TEMP : there will be recutting according to the value of  $e_T$
- NEAR : there will be recutting according to the value of  $e_p$
- TEMP PRES : there will be recutting according to the value of  $e_G$

#### **3.5.2 Operand TEMP\_REF**

Temperature of reference for the calculation of the criterion in temperature of the macro-order.

#### **3.5.3 Operand PRES\_REF**

Pressure of reference for the calculation of the criterion in pressure of the macro-order.

#### **3.5.4 Operand PREC\_CRIT**

Value with which one compares the error obtained to activate or not the recutting of the step of time (1 by default). For example for the temperature:  $e_T$ <PREC\_CRIT

#### **3.5.5 Operand NUME\_ORDRE\_MIN**

Sequence number from which the criterion of error is taken into account. Convergence is forced on the lower sequence numbers. One often uses this operand to start the activation of the criterion of

*Titre : Procédure MACR\_ECREVISSE Date : 30/11/2017 Page : 14/21 Responsable : BOTTONI Marina Clé : U7.03.41 Révision :*

*e00fdf905620*

error starting from the second step of time and to force convergence on the first step which is often delicate to treat, since one imposes brutal loadings on the initial moment.

#### **3.5.6 Operand SUBD\_NIVEAU**

Number of recutting of the step of authorized time. Beyond this value, one redécoupe more and one leave the macro-order.

#### **3.5.7 Operand SUBD\_PAS\_MINI**

<span id="page-13-4"></span>Pas de time in lower part of which one does not cut out any more.

#### **3.6 Keyword CONVERGENCE\_ECREVISSE**

#### **3.6.1 Operand KGTEST**

Parameter of the iterative Crayfish algorithm.

Must be understood enters  $\overline{0}$  and  $\overline{1}$ . Fixed by default at  $\overline{0.5}$ , one can have to so put a slightly lower value difficulties of convergence on the flow are observed.

#### **3.6.2 Operand ITER\_GLOB\_MAXI**

Maximum number of iterations authorized for the calculation of the flow (400 by defaults).

#### **3.6.3 Operand CRIT\_CONV\_DEBI**

Precision used for the convergence of the calculation of the flow. It is the value compared to which Crayfish tests the flow max and min in its process of calculation.

$$
\frac{G_{\text{max}} - G_{\text{min}}}{G} \leq \text{CRIT\_CONV\_DEBI}
$$

<span id="page-13-3"></span>By default with  $10^{-5}$ , values until  $10^{-2}$  improve the computing time without losing much precision.

#### **3.7 Operand CURVES**

 $\Diamond$  CURVED = / "NO"  $\Box$   $\Box$  [DEFECT] / "POSTSCRIPT" / "INTERACTIVE"

Allows to generate or not the curves of Crayfish exit. If the curves are generated, they are stored in the file REPE OUT with the format postscript (every moment is in the same file postscript). In interactive mode, the curves are displayed for each step of time.

#### **3.8 Operand SOFTWARE**

<span id="page-13-2"></span>Allows to specify "into hard" the way to find achievable Crayfish. Now, only versions 3.2,3.2.1 and 3.2.2 are compatible with the MACR\_ECREVISSE. It is necessary obligatorily to inform this operand or alternatively the operand VERSION.

#### **3.9 Operand VERSION**

<span id="page-13-1"></span>Indicate the Crayfish version used in the coupling. It is necessary obligatorily to inform this operand or alternatively the operand SOFTWARE. Now, version 3.2.2 is used. It is the only one that one can inform under the operand VERSION. If one wishes to use another version (3.2 or 3.2.1), this one must be indicated under the operand SOFTWARE.

#### **3.10 Operand HEADING**

<span id="page-13-0"></span>Is used to give a title to calculation Crayfish.

*Titre : Procédure MACR\_ECREVISSE Date : 30/11/2017 Page : 15/21 Responsable : BOTTONI Marina Clé : U7.03.41 Révision :*

*default e00fdf905620*

#### **3.11 Operand IMPRESSION**

<span id="page-14-5"></span>When the operand is worth 'YES', the macro one prints a summary table of the results of Crayfish along the curvilinear X-coordinate (temperature, pressure, flow, speed, convection coefficient,…).

#### **3.12 Operand INFORMATION**

<span id="page-14-4"></span>INFO=1 : almost no posting.

INFO=2 : poster information concerning the convergence criteria.

### <span id="page-14-3"></span>**4 Operation of the coupling**

#### **4.1 Principle**

<span id="page-14-2"></span>This macro-order was developed within a precise framework: to estimate the flows of a crack in a concrete block modelled in 2D, possibly containing the steels modelled in the form of bar (not taken into account in thermal calculation). The use in very other framework must thus be done with the greatest precaution. However, it in fact 3 macro-order imbricated there, which can make it possible to use only part of the features.

The algorithm is the following:

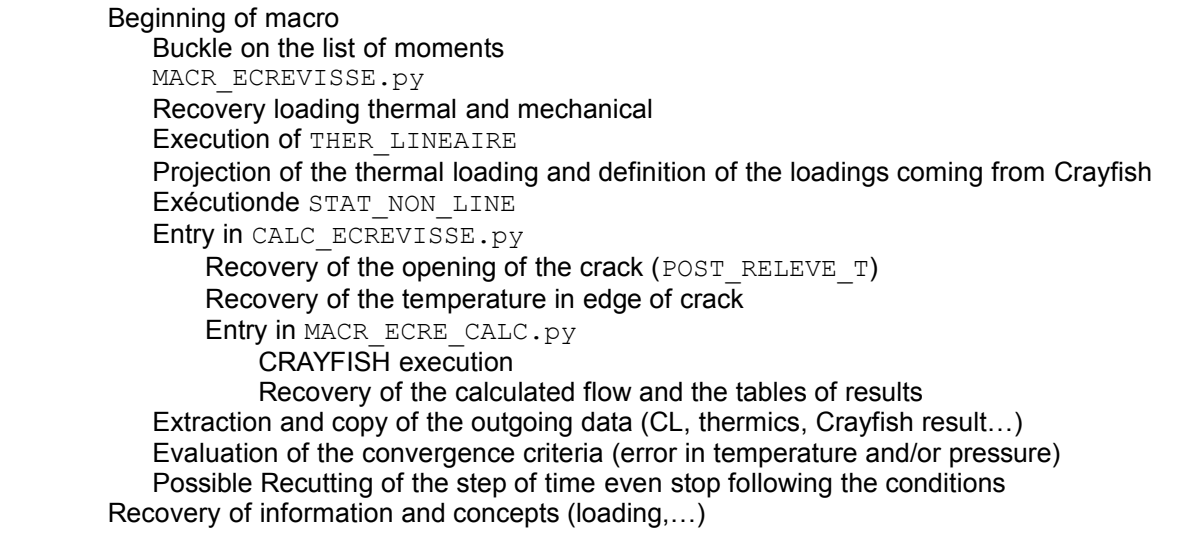

The detail of the intermediate macro-orders, CALC\_ECREVISSE and MACR\_ECRE\_CALC, is given in appendix.

#### **4.2 Units**

<span id="page-14-1"></span>One can usually do without the units in *Code\_Aster* while remaining coherent. However, for the needs for Crayfish, it is important to respect the international system of units here (IF), in particular for the lengths ( $m$ ), pressures ( $Pa$ ), and temperatures ( $°C$ ).

#### **4.3 Some advices of use**

<span id="page-14-0"></span>grid must be in 2 dimensions, and the crack with a grid explicitly. So that calculation is of good quality, it is necessary to optimize the grid so that it is compatible with the phenomena which one wants to represent: mechanical loadings, thermal loadings but also the flow of the fluid. It is thus important

*Titre : Procédure MACR\_ECREVISSE Date : 30/11/2017 Page : 16/21 Responsable : BOTTONI Marina Clé : U7.03.41 Révision :*

*e00fdf905620*

starter of cracks, the thermal and hydraulic phenomena are fast, it is thus necessary there too to refine the grid sufficiently.

discretization in time is also very important and must be sufficiently fine, under penalty of having important variations in the answers. Better is worth to try to optimize this list of moments rather than to rest only on the criteria for redécouper because this strategy is much more expensive in time.

For calculations with condensation vapor on the way of cracking, the convection coefficient can increase up to two orders of magnitude on the way in the liquid state. As condensation takes place on a very small zone in space, the variation of the convection coefficient and thus of the heat flow transferred to the wall can be very fast (see [Figure 4.3-1\)](#page-15-1).

That can generate space oscillations in the temperature of the solid mass.

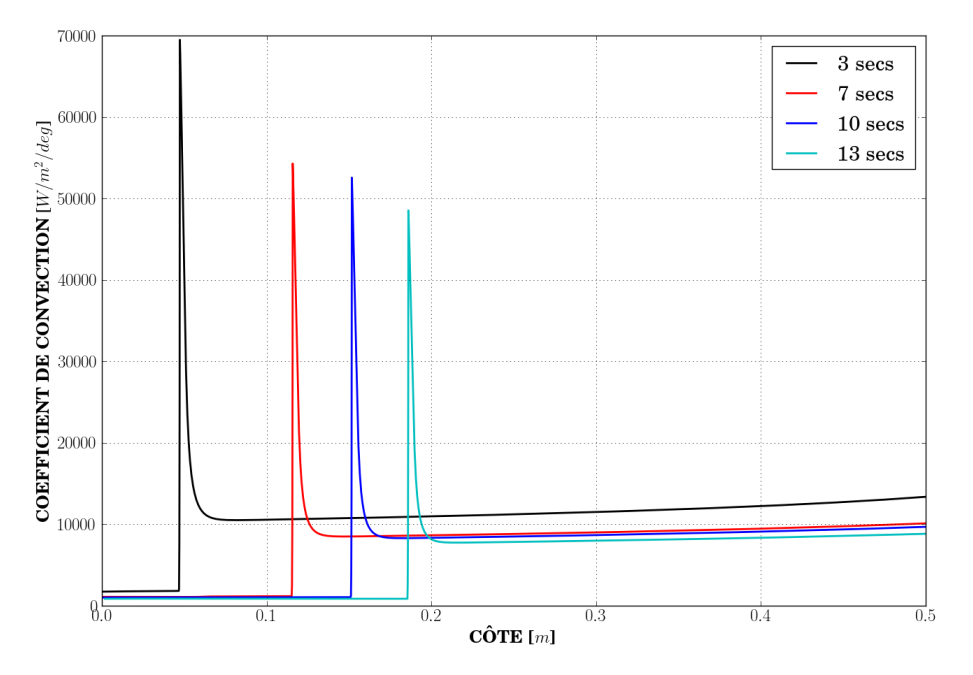

<span id="page-15-1"></span>**Figure 4.3-1: Convection coefficients at several moments of a calculation with condensation of the vapor.**

The macro-order can be réentrante. The thermal and mechanical results will be well enriched, on the other hand of new tables of exit will be created for the new list of step of time.

#### *Note:*

*The loadings are destroyed with each step of time, as well as the material field, possible postprocessings are in fact limited (internal displacement, constraint and variables at the points of Gauss).*

### **5 Example of use**

<span id="page-15-0"></span>See testS zzzz218a, B and C. See also the tests zzzz354 (a-h) and zzzz355 (a-h). *default*

*Titre : Procédure MACR\_ECREVISSE Date : 30/11/2017 Page : 17/21 Responsable : BOTTONI Marina Clé : U7.03.41 Révision :*

*e00fdf905620*

### **6 Reference Crayfish**

- <span id="page-16-6"></span><span id="page-16-0"></span>[Bib.1] C. Hervouet (2004). " Simulation of air/water flow/vapor through a crack: software CRAYFISH version 3.0. Note of principle ". Note intern EDF No. H-I86-2004-00741-FR.
- <span id="page-16-5"></span>[Bib.2] C. Hervouet (2008). "Modifications made to the software CRAYFISH version 3.1 to obtain CRAYFISH version 3.1.1.". Note intern EDF No. H-I81-2008-03647-FR.
- <span id="page-16-4"></span>[Bib.3] C. Hervouet (2009). "Simulation of air/water flow/vapor through a crack: software CRAYFISH version 3.1.1 User's manual". Note intern EDF No H-I81-2009-00243-FR.
- <span id="page-16-3"></span>[Bib.4] C. Hervouet (2016). "Modifications made to the software CRAYFISH version 3.2.1 to obtain CRAYFISH version 3.2.2.". Note interns EDF No H-I8B-2016-00390-FR.
- <span id="page-16-2"></span>[Bib.5] C. Hervouet (2016). "Simulation in 1D of flow through a crack: software CRAYFISH version 3.2.2. User's manual". Note interns EDF No H-I8B-2016-00399-FR.
- <span id="page-16-1"></span>[Bib.6] U. Greiner, W. RAM (1995). "Air leakage characteristics in cracked concrete", Nuclear Engineering and Design, Volume 156, Issue 1, Pages 167-172.

*Titre : Procédure MACR\_ECREVISSE Date : 30/11/2017 Page : 18/21 Responsable : BOTTONI Marina Clé : U7.03.41 Révision :*

*e00fdf905620*

### <span id="page-17-1"></span>**7 Appendices**

<span id="page-17-0"></span>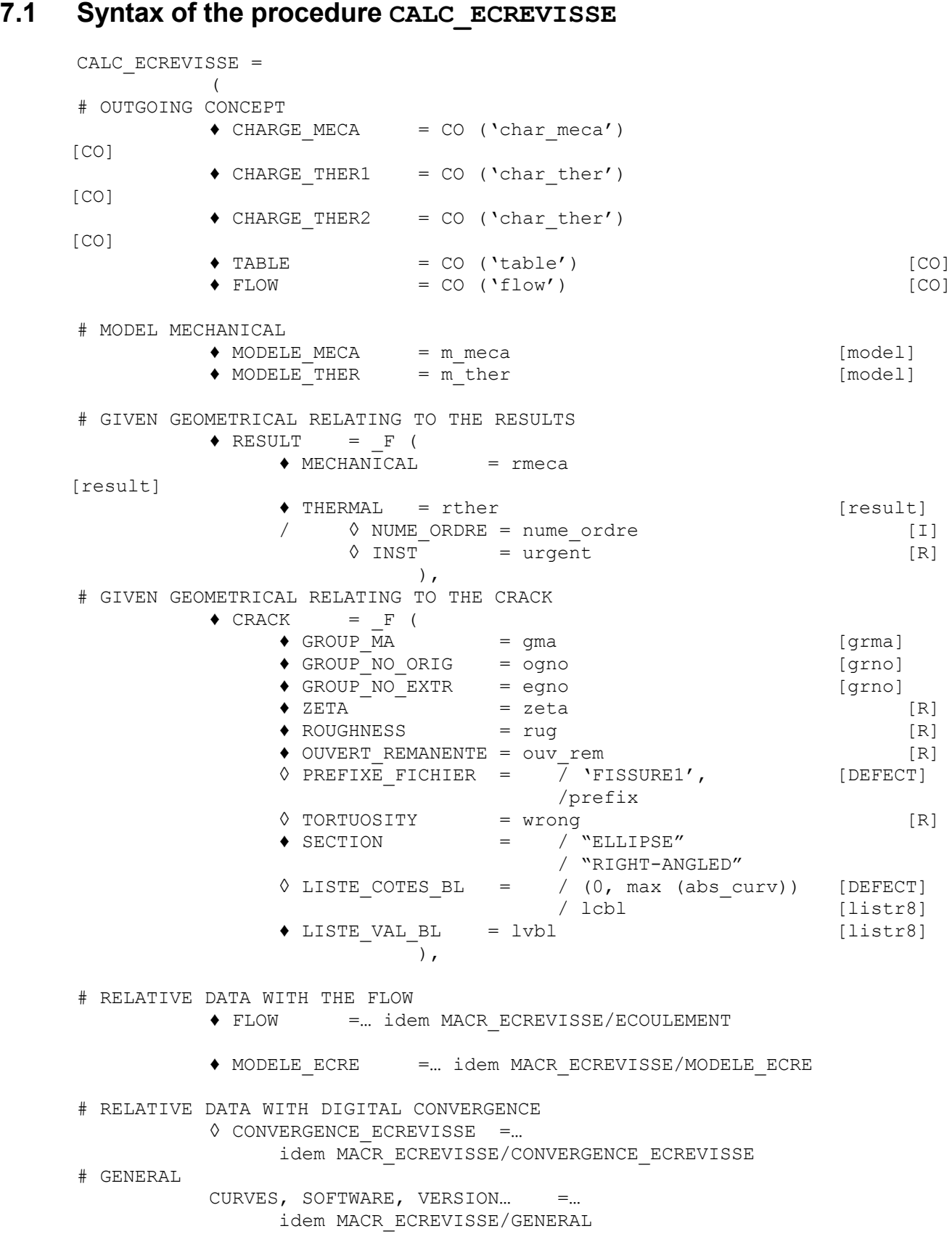

*Warning : The translation process used on this website is a "Machine Translation". It may be imprecise and inaccurate in whole or in part and is provided as a convenience.*

*Code\_Aster Version Titre : Procédure MACR\_ECREVISSE Date : 30/11/2017 Page : 19/21 Responsable : BOTTONI Marina Clé : U7.03.41 Révision :*

*e00fdf905620*

◊ INFORMATION = / 1 [DEFECT]

<span id="page-18-0"></span>

)

/ 2

#### **7.2 Operands specific to CALC\_ECREVISSE**

#### **7.2.1 Operand CHARGE\_MECA**

Outgoing concept containing the mechanical loading provided by Crayfish.

#### **7.2.2 Operands CHARG\_THER1 and CHARG\_THER2**

Outgoing concepts containing the thermal loadings provided by Crayfish.

#### **7.2.3 Keyword RESULT**

#### **7.2.3.1 Operand MECHANICS**

The result contains of STAT\_NON\_LINE

#### **7.2.3.2 Operand THERMICS**

The result contains of THER\_LINEAIRE

#### **7.2.3.3 Operand NUME\_ORDRE**

Sequence number of the step of computing time in progress.

#### **7.2.3.4 Operand INST**

Value of the moment (in seconds) of the step of computing time in progress.

*Titre : Procédure MACR\_ECREVISSE Date : 30/11/2017 Page : 20/21 Responsable : BOTTONI Marina Clé : U7.03.41 Révision :*

#### <span id="page-19-0"></span>**7.3 Syntax of the procedure MACR\_ECRE\_CALC**

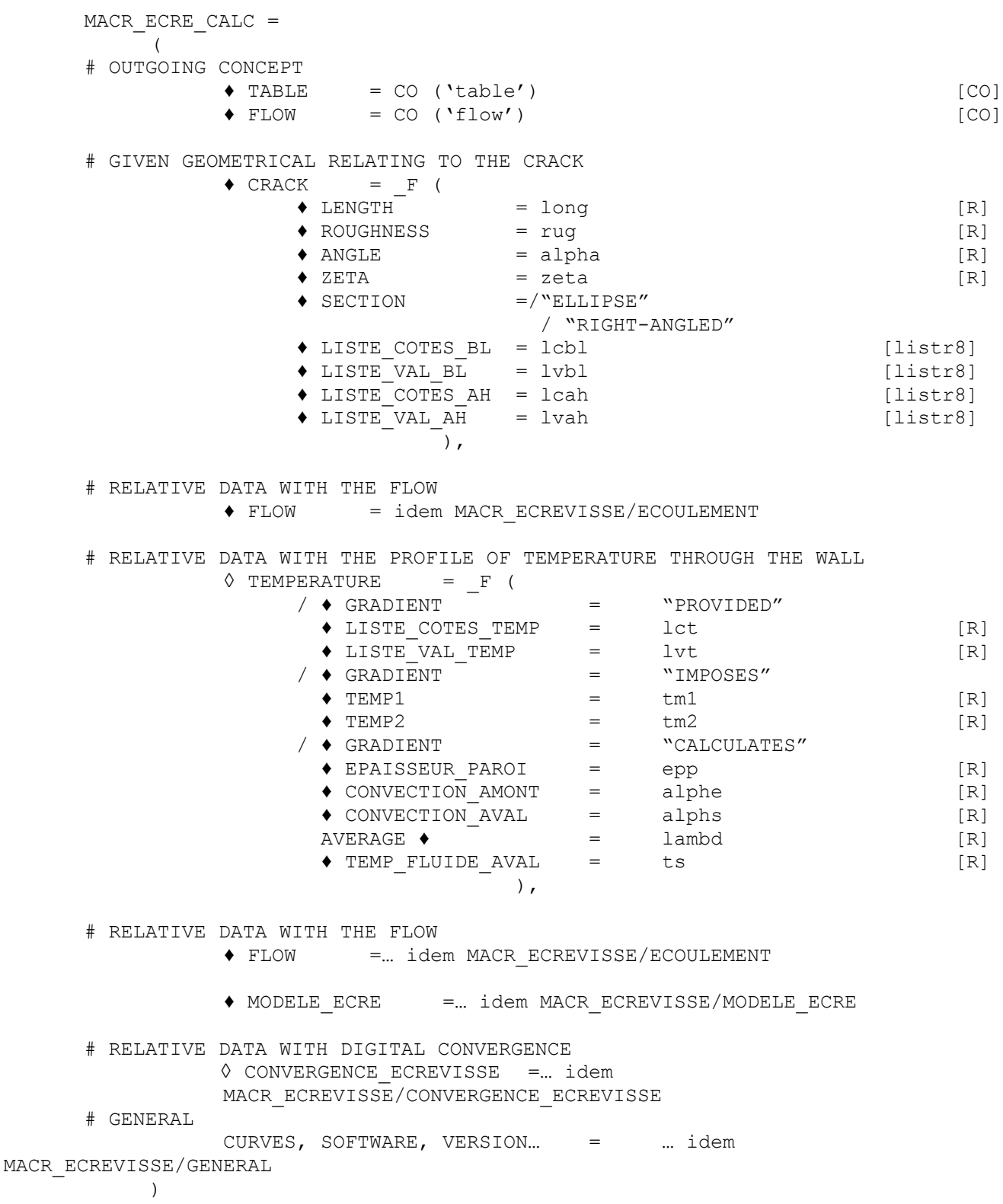

### <span id="page-19-1"></span>**7.4 Operands specific to MACR\_ECRE\_CALC**

#### **7.4.1 Keyword CRACK**

*Warning : The translation process used on this website is a "Machine Translation". It may be imprecise and inaccurate in whole or in part and is provided as a convenience. Copyright 2021 EDF R&D - Licensed under the terms of the GNU FDL (http://www.gnu.org/copyleft/fdl.html)*

*Titre : Procédure MACR\_ECREVISSE Date : 30/11/2017 Page : 21/21 Responsable : BOTTONI Marina Clé : U7.03.41 Révision :*

*e00fdf905620*

#### **7.4.1.1 Operand ANGLE**

Angle of the flow compared to the ascending vertical (degrees).

#### **7.4.1.2 Operand LENGTH**

The real length of the crack defines (taking account of its tortuosity)

#### **7.4.1.3 Operand LISTE\_COTES\_AH**

LISTE\_COTES\_AH allows to inform the curvilinear X-coordinates where dimension D is givenU main roads DE the crack.

#### **7.4.1.4 Operand LISTE\_VAL\_AH**

LISTE VALLEY AH allows to inform them values of main roads DE section of the crack/ conduit. According to the value of the operand SECTION :

ELLIPSE : List of the values of the points defining the main roads of the section; RECTANGLE : List of the values of the points defining the length of the section.

#### **7.4.2 Keyword TEMPERATURE**

#### **7.4.2.1 Operand GRADIENT**

Model of the variation in temperature: Provided: Distribution of provided temperature; Imposed: Imposed distribution of temperature; Calculated: Profile of temperature calculated;

#### **7.4.2.2 Operand LISTE\_COTES\_TEMP**

List of the dimensions for the temperatures.

#### **7.4.2.3 Operand LISTE\_VAL\_TEMP**

List of the values of temperature.

#### **7.4.2.4 Operand TEMP1**

Variation in temperature of the wall along the flow.

#### **7.4.2.5 Operand TEMP2**

Temperature of the wall at the entry.

#### **7.4.2.6 Operand EPAISSEUR\_PAROI**

Thickness of the wall.

#### **7.4.2.7 Operand CONVECTION\_AMONT**

Convection coefficient on the surface of the wall with dimensions upstream.

#### **7.4.2.8 Operand CONVECTION\_AVAL**

Convection coefficient on the surface of the wall with dimensions downstream.

#### **7.4.2.9 Operand LAMBDA**

Thermal conduction of the wall.

#### **7.4.2.10 Operand TEMP\_FLUIDE\_AVAL**

Temperature of the fluid with dimensions downstream.